# **Zitierregeln**

Alles, was man über sie wissen muss 4. Auflage 2024

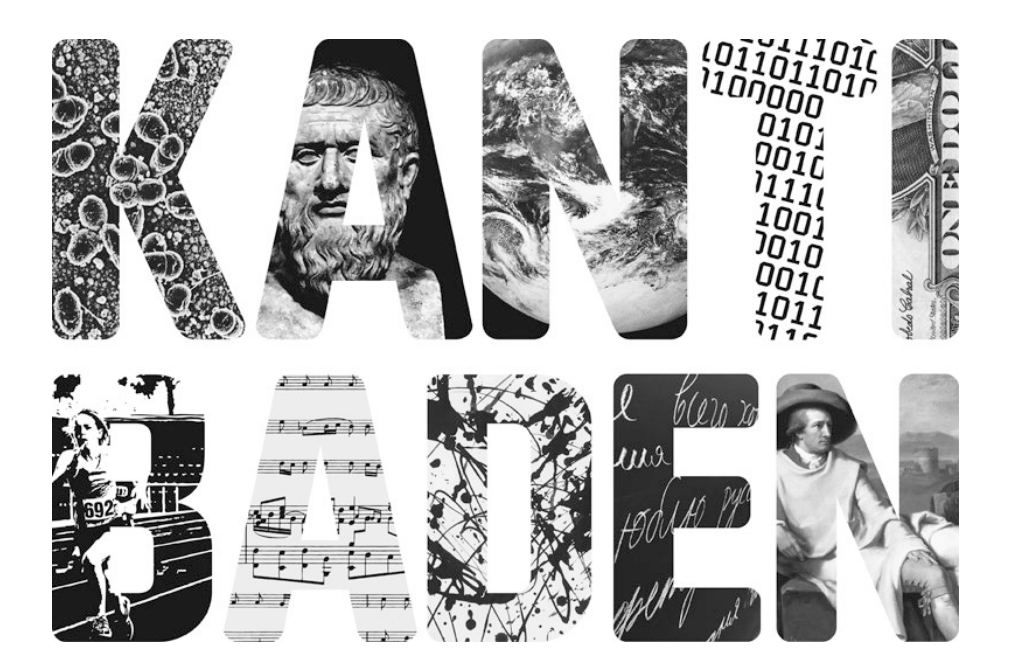

**Kantonsschule Baden** Mediothek – Irene Hofer Seminarstrasse 3 5400 Baden www.kanti-baden.ch

**@000** 

# **Inhalt**

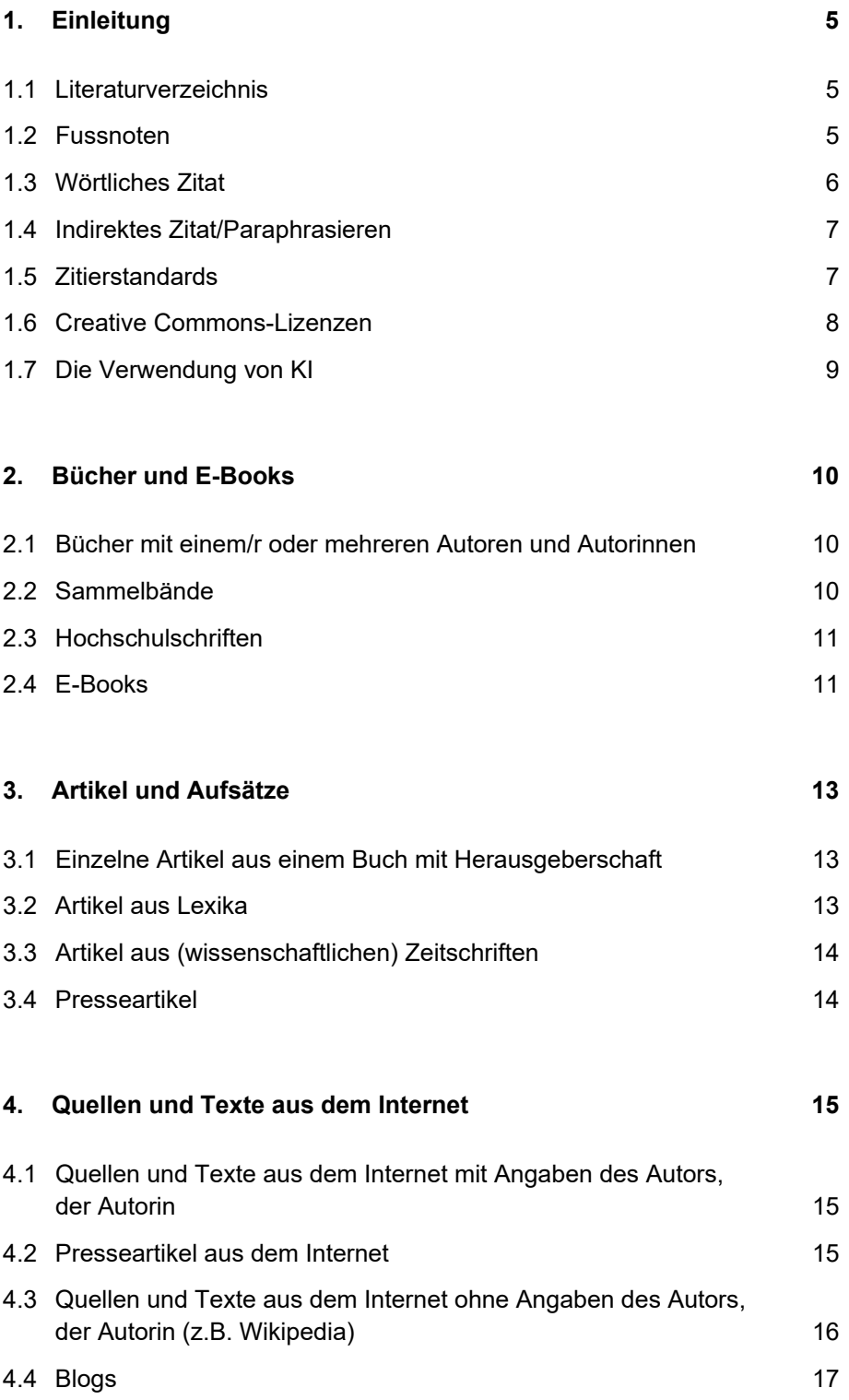

Kantonsschule Baden

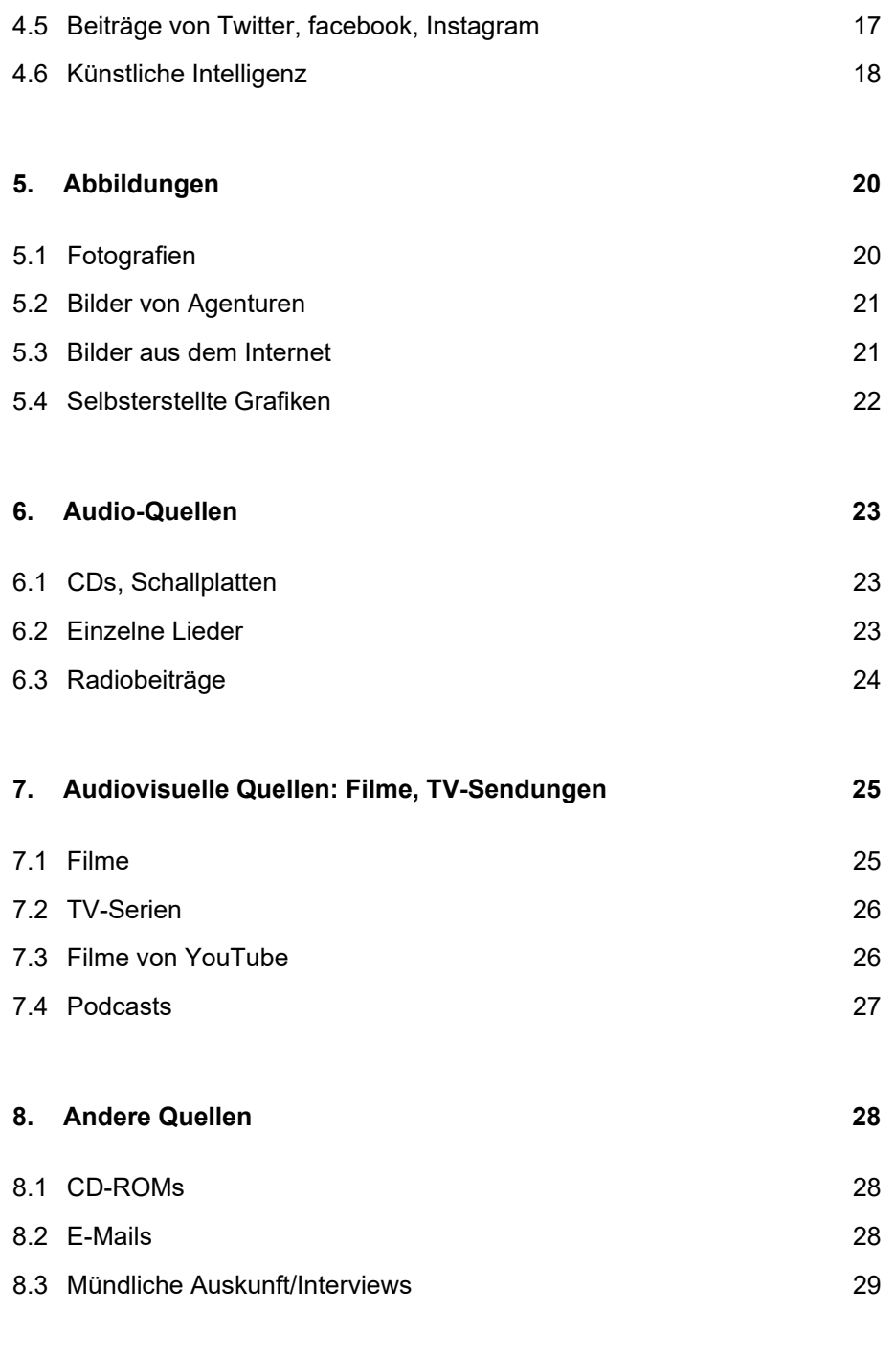

**9. Anhang 30**

# **1. Einleitung**

Wissenschaftliches Arbeiten beruht auf Quellen (z.B. Dokumente, Bücher, Artikel, Texte aus dem Internet, Bilder, Grafiken, mündliche Auskünfte etc.). Diese müssen in wissenschaftlichen Texten ausgewiesen sein, d.h. man muss angeben, wen man wörtlich zitiert oder wessen Gedanken man zusammenfassend wiedergibt. Zur Angabe dieser Informationen dient der sogenannte wissenschaftliche Apparat. Dieser besteht aus zwei Teilen: aus dem Literaturverzeichnis und den Fussnoten.

#### **1.1 Literaturverzeichnis**

Das Literaturverzeichnis steht am Schluss der Arbeit und listet alle verwendeten Quellen nach einem einheitlichen Regelsystem in voller Länge und in alphabetischer Reihenfolge auf. Quellen, deren Autoren oder Autorinnen bekannt sind, werden alphabetisch nach dem Nachnamen aufgeführt. Quellen, deren Autoren oder Autorinnen nicht bekannt sind, werden separat aufgeführt. Werden in der Arbeit Abbildungen verwendet, wird zusätzlich zum Literaturverzeichnis ein Abbildungsverzeichnis geführt, das die Quellen der Abbildungen enthält. Dieses wird anhand der Abbildungsnummerierung sortiert (Abb. 1, Abb. 2, Abb. 3 etc.). Mit diesen Angaben werden die verwendeten Quellen identifiziert. Anhand des Literaturverzeichnisses könnte man diese als Leser oder Leserin selbst finden, etwa in einer Bibliothek oder Buchhandlung.

#### **1.2 Fussnoten**

Die Fussnoten stehen im Text und geben an, wo ganz genau sich in den von Ihnen verwendeten Quellen jene Stellen finden lassen, die Sie entweder wörtlich zitieren oder auf die Sie sich summarisch beziehen. In den Fussnoten können Sie die verwendeten Quellen mittels eines Kurztitels angeben. Alles Nähere zu den verwendeten Werken kann man dann im Literaturverzeichnis nachlesen.

Auf Quellen kann man sich im Wesentlichen auf zwei verschiedene Weisen beziehen:

#### **1.3 Wörtliches Zitat**

Man zitiert einen längeren Abschnitt wörtlich oder nimmt einen von einem bestimmten Verfasser/-in geprägten Ausdruck auf.

Die wichtigsten Regeln auf einen Blick:

- Das Zitat mit Anführungszeichen kennzeichnen;
- bei längeren Zitaten: Zitat einrücken, Zeilenabstand verkleinern, keine Anführungszeichen, evtl. kleinere Schriftgrösse wählen;
- bei Auslassungen [...] verwenden;
- eigene Ergänzungen in [eckige] Klammern setzen;
- wenn man ein wörtliches Zitat an einer Stelle leicht ändert (z.B., um es dem Satzfluss anzupassen), setzt man die Änderungen in
	- [eckige] Klammern;
- falls Sie im Originaltext Fehler finden (z.B. Schreibfehler), übernehmen Sie diese, weisen aber mittels eines angehängten [sic] (=so) darauf hin, dass der Fehler im Original enthalten ist;
- finden sich in einem Zitat Teile eines Zitats aus einem anderen Werk oder auch Dialoge und Begriffe in doppelten Anführungszeichen, werden diese Teile in einfache Anführungszeichen gesetzt;
- Herkunft des Zitats kenntlich machen: Fussnotennummer und Literaturangabe am Ende der Seite.

#### **1.4 Indirektes Zitat/Paraphrasieren**

Was dasteht, ist mit eigenen Worten verfasst, gibt aber Gedanken oder Tatsachen wieder, die man den Quellen entnommen hat.

Die wichtigsten Regeln auf einen Blick:

- Für indirekte Zitate ausschliesslich eigene Formulierungen verwenden;
- keine Anführungszeichen setzen;
- am Ende des paraphrasierten Abschnitts die Literaturquelle angeben. Vor die Literaturangabe ein «Vgl.», «Siehe» o.Ä. setzen;
- es ist verboten, Quellen leicht umzuschreiben und als eigenen Text auszugeben. Damit läuft man Gefahr, des Plagiats bezichtigt zu werden.

#### **1.5 Zitierstandards**

Es gibt verschiedene Zitierstandards. Am bekanntesten sind «APA» (American Psychological Association), «MLA» (Modern Language Association), «Chicago» oder «ISO 690». Diese Zitierstandards finden Sie auch mit der Zitierfunktion bei Word (Quellen verwalten), Google Scholar (Zitieren) und Encyclopaedia Britannica (cite). Auch Wikipedia hat unter «Werkzeuge/Seite oder Artikel zitieren» eine direkte Zitierfunktion. Bei einer überschaubaren Menge von Literaturangaben (bis ca. 30) können Sie die Angaben in einer Word- oder Exceldatei speichern. Ein Literaturverwaltungsprogramm (z.B. «Citavi» für Windows, «Zotero» für macOS oder «EndNote») zu benutzen lohnt sich erst ab einer grösseren Anzahl Quellen.

Die Zitierregeln der Kantonsschule Baden entsprechen am ehesten dem MLA-Standard. Bei der automatischen Zitierfunktion von Word oder Google Scholar u.a. wird dieser aber nicht ganz einheitlich umgesetzt, deshalb listet dieses Dokument eine einheitliche Zitierweise für alle verschiedenen Quellen auf. An der Kantonsschule Baden ist die Zitiervariante mit Fussnoten üblich.

Wenn Sie die Zitierregeln der Kantonsschule Baden nicht benutzen und sich an einen anderen Standard halten wollen, besprechen Sie das vorab mit Ihrer Betreuungsperson. Wichtig ist, dass Sie den ausgewählten Zitierstil einheitlich anwenden und nicht mit anderen mischen. Bei Unklarheiten können Sie sich an Ihre Betreuungsperson oder an das Mediotheksteam wenden.

#### **1.6 Creative Commons-Lizenzen**

Mit Creative Commons-Lizenzen (CC-Lizenzen) deklarieren Urheber/-innen von Fotos, Videos, Musik, Texten, Gedichten und Kunstwerken selber, unter welchen rechtlichen Bedingungen ihre Werke weiter verwendet werden dürfen. Für den/die Nutzer/-in wird gleich klar, zu welchen Bedingungen er/sie die Werke teilen, verändern und wieder verwenden darf.

Nach dem Motto «some rights reserved» (einige Rechte vorbehalten) stehen die Lizenzen als Konzept zwischen dem traditionellen Urheberrecht bzw. Copyright (all rights reserved) und dem Public Domain.

### **Die einzelnen Standard-Lizenzen**

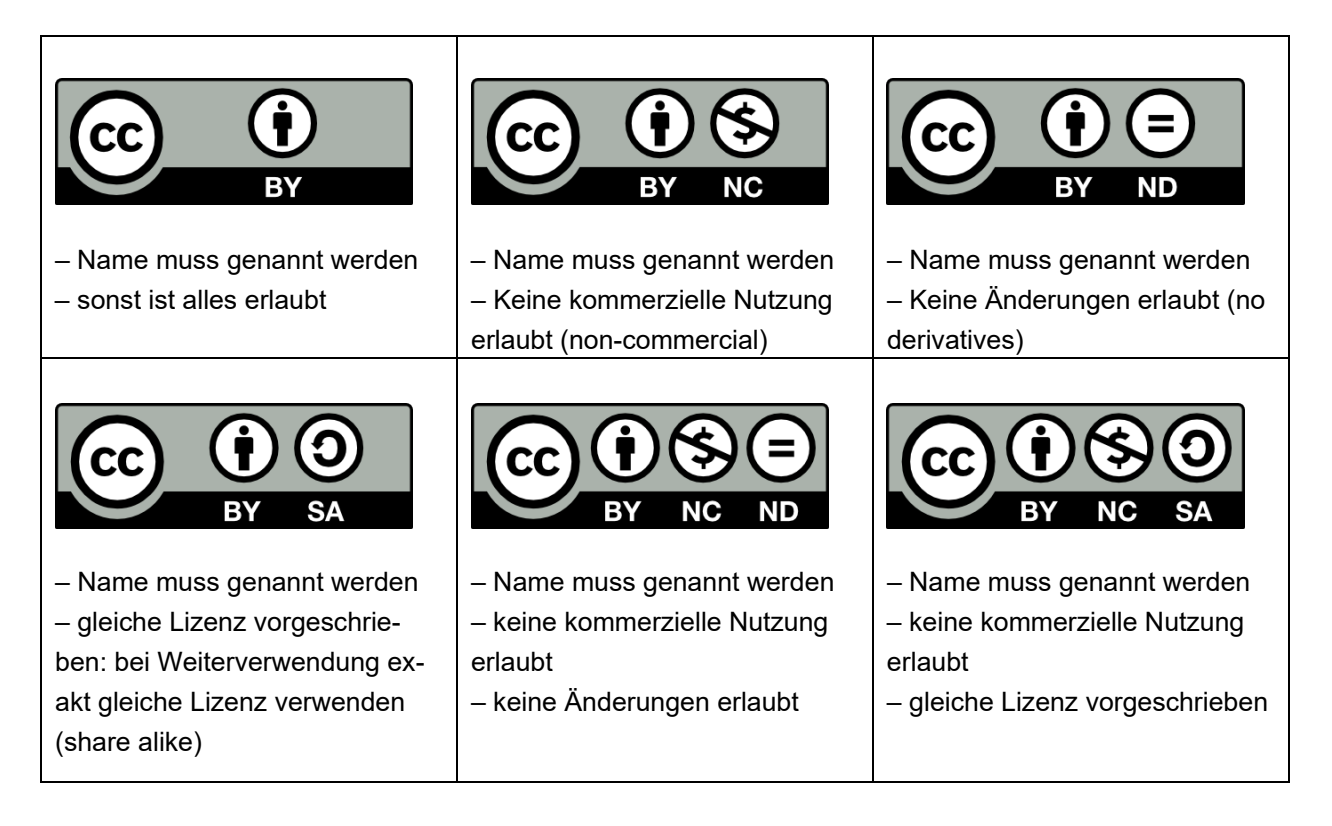

#### **1.7 Die Verwendung von KI (ChatGPT & Co.)**

Die Verwendung von KI im Rahmen von Recherchen und schriftlichen Arbeiten kann sinnvoll sein. Allerdings ist es wichtig, ihren Anteil an der Arbeit nachvollziehbar zu machen und sicherzustellen, dass die Eigenleistung beurteilbar bleibt. KI darf als Inspirationsquelle benutzt, aber nicht wortwörtlich übernommen werden. KI kann hilfreich sein bei Strukturierung, Fragestellung und sprachlichen Korrekturen. Da KI nicht vertrauenswürdig ist, darf man sie nicht als Quelle für sachliche Informationen verwenden. Eine sprachliche Korrektur des Textes durch KI ist erlaubt.

# **2. Bücher und E-Books**

# **2.1 Bücher mit einem/r oder mehreren Autoren und Autorinnen**

Literaturverzeichnis:

*Name(n), Vorname(n): Titel. Untertitel, Ort: Verlag, Jahr (Auflage).*

– Kulke, Hermann/Rothermund, Dietmar: Geschichte Indiens. Von der Induskultur bis heute, München: C.H. Beck, 1998 (2. Auflage).

Fussnote: *Name(n): prägnantes Wort aus dem Titel (Jahr), Seitenangabe.*

– Kulke/Rothermund: Indien (1998), S. 24.

### **2.2 Sammelbände**

Literaturverzeichnis:

*Name(n), Vorname(n) (Hg.): Titel. Untertitel, Ort: Verlag, Jahr (Auflage).*

– Conzemius, Victor (Hg.): Schweizer Katholizismus 1933–1945. Eine Konfessionskultur zwischen Abkapselung und Solidarität, Zürich: NZZ Libro, 2003 (2. Auflage).

Fussnote: *Name(n) (Hg.): prägnantes Wort aus dem Titel (Jahr), Seitenangabe.*

– Conzemius (Hg.): Katholizismus (2003), S. 111–115.

#### **2.3 Hochschulschriften**

Werden als solche gekennzeichnet. Vor dem Verlagsort steht zusätzlich der Hochschulstandort:

Literaturverzeichnis:

*Name(n), Vorname(n): Titel. Untertitel. Diss. Universitätsort. Verlagsort: Verlag, Jahr.*

> – Hennig, Nina: Lebensgeschichte in Objekten. Biographien als museales Sammelkonzept. Diss. Kiel. Münster: Waxmann, 2004 (Kieler Studien zur Volkskunde und Kulturgeschichte, 3).

Fussnote:

*Name(n): prägnantes Wort aus dem Titel (Jahr), Seitenzahl.*

– Hennig: Lebensgeschichte (2004), S. 75.

#### **2.4 E-Books**

Sind gleich zu behandeln wie geddruckte Bücher. Ergänzend muss die jeweilige ISBN (International Standard Book Number) oder DOI (Digital Object Identifier) angegeben werden. Falls diese nicht eruierbar sind, ist auch die Angabe einer sonstigen eindeutigen Identifikationsnummer eines Anbieters zulässig (z.B. ASIN bei Amazon).

Literaturverzeichnis: *Name(n), Vorname(n): Titel. Untertitel, Ort: Verlag, Jahr (Auflage). ISBN/DOI/Anbieter.*

- Recht, Marcus: Der sympathische Vampir. Visualisierungen von Männlichkeiten in der TV-Serie Buffy, Frankfurt a. M.: Campus, 2011. ISBN: 978-3-593-41078-4.
- Taylor, Anthea: Single Women in Popular Culture. The Limits of Postfeminism, Basingstoke: Palgrave Macmillan, 2011. DOI: 10.1057/9780230358607.

**11** Kantonsschule Baden

– Otten, Birgit: Feuerbande. Fantasy und Märchen 2. Kurzgeschichten. Selbstveröffentlichung, Amazon KPD, 2012. ASIN: B0008UYSQMM.

# Fussnote:

*Name(n): prägnantes Wort aus dem Titel (Jahr), Seite oder Position.*

– Recht: Vampir (2011), S. 44.

Ältere E-Books haben unter Umständen keine Seitenzahlen, in diesen Fällen reicht die Angabe von Autor/-in, Titel und Jahr.

# **3. Artikel und Aufsätze**

### **3.1 Einzelne Artikel aus einem Buch mit Herausgeberschaft**

#### Literaturverzeichnis:

*Name(n), Vorname(n): Titel des Artikels. Untertitel, in: Name(n), Vorname(n) (Hg.): Titel. Untertitel, Ort: Verlag, Jahr (Auflage), Seitenangabe des Artikels.*

> – Rummler, Klaus: Bildungschancen des Handys in alltagsästhetisch geprägten Jugendkulturen, in: Hugger, Kai-Uwe (Hg.): Digitale Jugendkulturen, Wiesbaden: Springer, 2013 (2. Aufl.), S. 301-316.

#### Fussnote:

*Name(n): prägnantes Wort aus dem Titel (Jahr), Seitenangabe der betreffenden Stelle.*

– Rummler: Bildungschancen (2013), S. 312.

#### **3.2 Artikel aus Lexika**

#### Literaturverzeichnis:

*Name(n), Vorname(n): Titel des Artikels, in: Name(n), Vorname(n) (Hg.): Titel des Lexikons, Band, Ort: Verlag, Jahr, Seiten- oder Spaltenangabe des Artikels.*

> – Nipperdey, Thomas/Rürup, Reinhard: Antisemitismus, in: Brunner, Otto/Conze, Werner/Koselleck, Reinhart (Hg.): Geschichtliche Grundbegriffe. Historisches Lexikon zur politisch-sozialen Sprache in Deutschland, Bd. 1, Stuttgart: Klett, 1972, S. 129– 153.

#### Fussnote:

*Name(n): prägnantes Wort aus dem Titel (Jahr), Seitenangabe der betreffenden Stelle.*

– Nipperdey/Rürup: Antisemitismus (1972), S. 133.

#### **3.3 Artikel aus (wissenschaftlichen) Zeitschriften**

Literaturverzeichnis:

*Name(n), Vorname(n): Titel. Untertitel, in: Titel der Zeitschrift Jahrgang (Erscheinungsjahr), Seitenangaben des Artikels.*

> – Gerson, Daniel: Zwischen Antinazismus und Antisemitismus. Schweizer Reaktionen auf den Novemberpogrom, in: Zeitschrift für Geschichtswissenschaft 11 (1998), S. 1014–1027.

#### Fussnote:

*Name(n): prägnantes Wort aus dem Titel (Jahr), Seitenangabe der betreffenden Stelle.*

– Gerson: Antinazismus (1998), S. 1020.

#### **3.4 Presseartikel**

Literaturverzeichnis:

*Name(n), Vorname(n): Titel. Untertitel, in: Name der Zeitung, genaues Erscheinungsdatum – TT.MM.JJJJ, Seitenangaben des Artikels.*

> – Altermatt, Urs: Der Kulturkampf. Konflikt um die Moderne, in: Neue Zürcher Zeitung, 27.06.1998, S. 65.

Fussnote:

*Name(n): prägnantes Wort aus dem Titel, genaues Erscheinungsdatum – TT.MM.JJJJ, Seitenangaben des Artikels.*

– Altermatt: Kulturkampf, 27.06.1998, S. 65.

# **4. Quellen und Texte aus dem Internet**

Werden Texte aus dem Internet zitiert, so müssen neben den üblichen bibliografischen Angaben die Internetadresse sowie das Abrufdatum genannt werden. Bei Webseiten finden Sie die Autoren und Autorinnen häufig unter Redaktion/Impressum/Kontakt/Über uns/Disclaimer etc.

# **4.1 Quellen und Texte aus dem Internet mit Angaben des Autors, der Autorin**

Literaturverzeichnis:

*Name(n), Vorname(n): Titel. Untertitel, URL, agberufen am: Datum, an dem das Dokument abgerufen wurde – TT.MM.JJJJ.*

> – Höpflinger, François: Zwischen Ehesakrament und Liebesbeziehung – Zur Geschichte der Ehe in der Schweiz, http://www.hoepflinger.com/fhtop/fhfamil1a.html, abgerufen am: 09.08.2009.

#### Fussnote:

*Name(n): prägnantes Wort aus dem Titel, Datum, an dem das Dokument abgerufen wurde – TT.MM.JJJJ.*

– Höpflinger: Ehesakrament, 09.08.2009.

#### **4.2 Presseartikel aus dem Internet**

Literaturverzeichnis:

*Name(n), Vorname(n): Titel. Untertitel, in: Name der Zeitung, genaues Erscheinungsdatum – TT.MM.JJJJ. URL, abgerufen am: Datum, an dem das Dokument abgerufen wurde – TT.MM.JJJJ.*

> – Thumann, Michael: Ein böser Präzedenzfall, in: Zeit Online, 04.07.2013. http://www.zeit.de/politik/ausland/2013- 07/aegypten-militaerputsch-demokratie-mursi, abgerufen am: 08.10.2013.

**15** Kantonsschule Baden

Fussnote: *Name(n): prägnantes Wort aus dem Titel, Datum, an dem das Dokument abgerufen wurde – TT.MM.JJJJ.*

– Thumann: Präzedenzfall, 08.10.2013.

# **4.3 Quellen und Texte aus dem Internet ohne Angaben des Autors, der Autorin (z.B. Wikipedia)**

Bei zitierten Artikeln ohne Autoren- oder Autorinnenangaben müssen der Titel des Eintrages sowie das Abrufdatum aufgeführt werden. Die URL wird wenn möglich als Permanent-Link angegeben.

Literaturverzeichnis: *Titel des Eintrages, in: Wikipedia, URL, abgerufen am: Datum, an dem das Dokument abgerufen wurde –*

*TT.MM.JJJJ.*

– Superman, in: Wikipedia, http://en.wikipedia.org/w/index.php?title=Superman&oldid=3041 51221 abgerufen am: 30.07.2009.

# Fussnote:

*Titel des Eintrages, in: Wikipedia, Datum, an dem das Dokument abgerufen wurde – TT.MM.JJJJ.*

– Superman, in: Wikipedia, 30.07.2009.

#### **4.4 Blogs**

#### Literaturverzeichnis:

*Name(n), Vorname(n): Artikeltitel. In: Blogname abgekürzt (Blogname aufgelöst), veröffentlicht am: TT.MM.JJJJ, URL, abgerufen am: Datum, an dem das Dokument abgerufen wurde – TT.MM.JJJJ.*

> – Park, Sandra S.: Who Owns Your Genes? You Do. In: ACSblog (American Constitution Society Blog), veröffentlicht am: 07.04.2010, http://www.acslaw.org/node/15777, abgerufen am: 08.04.2010.

#### Fussnote:

*Name(n): prägnantes Wort aus dem Titel, Datum, an dem das Dokument abgerufen wurde – TT.MM.JJJJ.*

– Park: Genes, 08.04.2010.

#### **4.5 Beiträge von Twitter, Facebook, Instagram**

#### Literaturverzeichnis:

*Name(n), Vorname(n): Titel, veröffentlicht am: TT.MM.JJJJ, URL, abgerufen am: Datum, an dem das Dokument abgerufen wurde – TT.MM.JJJJ.*

> – Gloyn. Liz (lizgloyn): Had great time at #ICSmonsters last night; brill talks by other speakers, plus always lovely to hear people get excited about your research, 18.10.2017, https://twitter.com/lizgloyn, abgerufen am: 23.10.2017.

#### Fussnote:

*Name(n): prägnantes Wort aus dem Titel, Datum, an dem das Dokument abgerufen wurde – TT.MM.JJJJ.*

– Gloyn: ICSmonsters, 23.10.2017.

#### **4.6 Künstliche Intelligenz**

Der Nachweis wird am besten nach der Überschrift des entsprechenden Abschnitts oder nach der entsprechenden Textstelle platziert. Der Nachweis enthält neben dem konkreten System (Name der KI) und dessen Version auch die wörtliche Wiedergabe der Eingabe (Prompt), das Datum der Kommunikation und die Art der Übernahme.

Literaturverzeichnis:

*Name der KI (Version):* «*Prompt*»*, Datum der Kommunikation – TT.MM.JJJJ. Art der Übernahme.*

- ChatGPT (Version 3.5): «Du bist einer der besten Berater für Maturitätsarbeiten, die im Abschlussjahr am Gymnasium erstellt werden und berätst mich. In meiner Maturitätsarbeit beschäftige ich mich mit dem Thema [...]. Erstelle eine Liste mit 10 möglichen Forschungsfragen zum Thema [...], die auf der Grundlage der neuesten Erkenntnisse zum Thema basieren.», 14.5.2024. Zweite Antwort weiterentwickelt und als Basis übernommen.
- Caktus (Version 1): «Du bist einer der besten Berater für Maturitätsarbeiten, die im Abschlussjahr am Gymnasium erstellt werden und berätst mich. In meiner Maturitätsarbeit beschäftige ich mich mit dem Thema [...]. Konkret geht es darum, dass [...]. Erstelle eine Liste mit 7 möglichen [...].», 14.5.2024. Antwort als Inspiration verwendet.
- Perplexity: «Du bist einer der besten Berater für Maturitätsarbeiten, die im Abschlussjahr am Gymnasium erstellt werden und berätst mich. In meiner Maturitätsarbeit beschäftige ich mich mit dem Thema [...]. Konkret geht es darum herauszufinden, [...]. Mache mir einen Vorschlag für den Aufbau meiner wissenschaftlichen Arbeit und erstelle Fragen, die in den jeweiligen Kapiteln beantwortet werden sollten.», 14.5.2024. Aufbau zum Teil übernommen, Fragen als Inspiration verwendet.

Fussnote:

*Name der KI:* «*Prompt*»*, Datum der Kommunikation – TT.MM.JJJJ.* 

- ChatGPT: «Du bist einer der besten Berater für Maturitätsarbeiten [...]», 14.05.2024.
- Caktus: «Du bist einer der besten Berater für Maturitätsarbeiten [...]», 14.05.2024.
- Perplexity: «Du bist einer der besten Berater für Maturitätsarbeiten [...]», 14.05.2024.

# **5. Abbildungen**

Abbildungen wie Fotografien oder Grafiken erscheinen entweder einzeln im Textteil oder als Ganzes im Anhang. Die Abbildungen werden nummeriert und mit einer erklärenden Bildunterschrift versehen. Die Nummerierung sowie die Bildunterschrift werden im Verzeichnis nochmals aufgenommen und – zwingend – mit Quellenangaben für jede einzelne Abbildung versehen. Das Abbildungsverzeichnis folgt in einem separaten Kapitel nach dem Literaturverzeichnis. Auch hier gilt, dass alle erhältlichen Quellenangaben aufgeführt werden.

Falls die wissenschaftliche Arbeit publiziert werden soll, müssen die Rechte für jedes Bild und jede Grafik abgeklärt werden.

### **5.1 Fotografien**

Bei Fotografien sind der Fotograf oder die Fotografin sowie das Aufnahmedatum anzugeben.

Abbildungsverzeichnis:

*Abb. (nummeriert): Beschreibung der Abbildung. Ort der Aufnahme. Aufnahme von Vorname(n) Name(n) des Fotografen/der Fotografin. Ort, Datum der Aufnahme – TT.MM.JJJJ.*

> – Abb. 1: Der Haupteingang. Kunsthaus Zürich. Aufnahme von Vera Muster. Zürich, 10.03.2007.

Bildunterschrift:

*Abb. (nummeriert): Beschreibung der Abbildung. Ort der Aufnahme, Datum der Aufnahme – TT.MM.JJJJ.*

– Abb. 1: Der Haupteingang. Kunsthaus Zürich, 10.03.2007.

#### **5.2 Bilder von Agenturen**

Abbildungsverzeichnis:

*Abb. (nummeriert): Titel oder Beschreibung des Bildes. Bildidentifikationsnummer der Agentur, Vorname(n) Name(n) des Fotografen/der Fotografin/Agentur, Erstellungsdatum – TT.MM.JJJJ, URL.*

> – Abb. 1: Porträt von Dieter Meier vor dem Schweizer Rheinfall. 167707454, Alessandro della Bella/Keystone, 10.08.2012, http://www.keystone.ch/bilddisp/search/search.action?ts=0&dat a=eyJzb3J0IjowLCJucnAiOjE2LCJycyI6MCwicG4iOjEsInN0Ijoi UVVFUll-

fU1RSSU5HIiwiYnIiOlsiMDozMDgwOk5lYXQiXX0&searchID=6 36e9237-4b83-4398-9f46-2526e6567b0d.

Bildunterschrift:

*Abb. (nummeriert): Titel oder Beschreibung des Bildes. Bildidentifikationsnummer der Agentur, Name(n) des Fotografen/der Fotografin, Erstellungsdatum – TT.MM.JJJJ.*

> – Abb. 1: Porträt von Dieter Meier vor dem Schweizer Rheinfall. 167707454, della Bella, 10.08.2012.

#### **5.3 Bilder aus dem Internet**

Bildquellen aus dem Internet werden wie Bilder aus anderen Quellen angegeben. Wenn möglich werden der Fotograf oder die Fotografin sowie das Aufnahmedatum aufgeführt. Handelt es sich beim Bild um einen Screenshot aus einem Film, wird der Regisseur oder die Regisseurin angegeben. Zusätzlich werden URL sowie das Abrufdatum aufgeführt.

Wurde ein Bild durch Google Bildersuche gefunden, wird das Bild in seinem Originalkontext aufgeführt; nicht die vergrösserte Ansicht des Bildes wird zitiert, sondern die Website, in die das Bild eingebettet ist, ohne den Rahmen der Google Bildersuche.

Abbildungsverzeichnis:

*Abb. (nummeriert): Beschreibung der Abbildung. Name(n), Vorname(n) des* 

*Fotografen/der Fotografin/Agentur: Titel, Untertitel, URL, heruntergeladen am: Datum, an dem das Dokument abgerufen wurde – TT.MM.JJJJ.*

> – Abb. 1: Johnny Depp an der Public Enemies Premiere. Cohen, Lester/WireImage.com: Johnny Depp, 2009 Los Angeles Film Festival, «Public Enemies»-Premiere 23.06.2009, http://www.imdb.com/media/rm994805760/nm0000136, abgerufen am: 31.07.2009.

#### Bildunterschrift:

*Abb. (nummeriert): Beschreibung der Abbildung. Name(n) des Fotografen/der Fotografin: prägnantes Wort aus dem Titel, Datum, an dem das Dokument abgerufen wurde – TT.MM.JJJJ.*

> – Abb. 1: Johnny Depp an der Public Enemies Premiere. Cohen: Johnny Depp, 31.07.2009.

### **5.4 Selbsterstellte Grafiken**

Selbsterstellte Grafiken werden ebenfalls ins Abbildungsverzeichnis aufgenommen. Hier wird die zur Erstellung verwendete Datenquelle angegeben. Es gelten die für die Art der verwendeten Datenquelle relevanten Zitierregeln.

#### Abbildungsverzeichnis:

*Abb. (nummeriert): Beschreibung der Abbildung. Datenquelle: [Datenquelle – je nach Art].*

> – Abb. 1: Arbeitslosenquote der Schweiz, 1990 – 2010. Datenquelle: Amstat.ch. https://www.amstat.ch/v2/index.jsp?lang=de abgerufen am: 03.03.2011.

#### Bildunterschrift:

*Abb. (nummeriert): evtl. Beschreibung der Abbildung. Datenquelle: [Datenquelle – je nach Art].*

> – Abb. 1: Arbeitslosenquote der Schweiz, 1990 – 2010. Datenquelle: amstat.ch, 03.03.2011.

# **6. Audio-Quellen**

Audio-Quellen sind im Literaturverzeichnis gesondert aufzuführen.

### **6.1 CDs, Schallplatten**

Literaturverzeichnis: *Bandname: Albumtitel. Plattenfirma/Label, Jahr.* 

– Kiss: Creature of the Night. Casablanca Records, 1982.

#### Fussnote:

*Bandname: prägnantes Wort aus dem Titel, Jahr.*

– Kiss: Creature, 1982.

### **6.2 Einzelne Lieder**

Literaturverzeichnis:

*Name(n), Vorname(n): Liedtitel. Text und Musik: Vorname(n) Name(n), Jahr. Interpretiert von Vorname(n) Name(n), Albumtitel. Plattenfirma/Label, Erscheinungsjahr.*

> – Cash, Johnny: I've Been Everywhere. Text und Musik: Geoff Mack, 1959. Interpretiert von Johnny Cash, Unchained. American/Warner Bros., 1996.

Fussnote: *Namen(n): prägnantes Wort aus dem Titel, Erscheinungsjahr.*

– Cash: Everywhere, 1996.

# **6.3 Radiobeiträge**

Literaturverzeichnis:

*Name(n), Vorname(n): Titel des Beitrages. Sender oder Quelle, Sendeformat, Sende-Datum – TT.MM.JJJJ.* 

> – Bitter, Sabine: Die Afrofranzosen zwischen Sarkozy und Royal. Radio DRS 2, Kontext, 03.05.2007.

Fussnote: *Namen(n): prägnantes Wort aus dem Titel, Sende-Datum – TT.MM.JJJJ.*

– Bitter: Afrofranzosen, 03.05.2007.

# **7. Audiovisuelle Quellen: Filme, TV-Sendungen**

Audiovisuelle Quellen sind im Literaturverzeichnis gesondert aufzuführen.

# **7.1 Filme**

Literaturverzeichnis:

*Titel. Produktionsland Erscheinungsjahr, Name(n), Vorname(n) Regisseur/in (Trägermedium: Anbieterfirma, ggf. Edition, Jahr).*

> – Shrek. USA 2001, Adamson, Andrew/Jenson, Vicky (DVD: DreamWorks LLC, 2001).

Wenn der Film vom Fernsehen aufgenommen wurde, werden in Klammern ggf. der deutsche Titel angegeben sowie Sender und Aufzeichnungsdatum:

> – Shrek. USA 2001, Andrew Adamson und Vicky Jenson (dt. Titel: Shrek – Der tollkühne Held. Aufzeichnung: SF2, 30.03.2007).

# Fussnote:

*Prägnantes Wort aus dem Titel (Jahr oder Datum der Aufzeichnung).*

– Shrek (2001).

### **7.2 TV-Serien**

#### Literaturverzeichnis:

*Titel der Serie. Produktionsland und Jahr(e) (bei nicht abgeschlossenen Serien Jahr–). Staffel, Episode: Episodentitel. Sender, Datum der Erstausstrahlung. Dann folgen in Klammern wiederum Titel der deutschen Fassung sowie Angaben zur DVD oder zu Sender und Datum der Aufzeichnung.*

> – Grey's Anatomy. USA 2005–. 3. Staffel, 11. Episode: Six Days, Part 1. ABC, 11.01.2007 (dt. Titel: Das Vater-Syndrom. Aufzeichnung: SF2, 21.05.2007).

#### Fussnote:

*Prägnantes Wort aus dem Titel, Datum der Aufzeichnung – TT.MM.JJJJ.*

– Grey's Anatomy, 21.05.2007.

#### **7.3 Filme von YouTube**

Literaturverzeichnis:

*Username: Titel. Datum der Aufschaltung. URL, heruntergeladen am: Datum, an dem das Dokument agberufen wurde – TT.MM.JJJJ.*

> – ItsJustSomeRandomGuy: Hi, I'm a Marvel…and I'm a DC: Wolverine (Deadpool) and Watchmen. 01.05.2009. http://www.youtube.com/ watch?v=G1R5PhReY5k, abgerufen am: 31.07.2009.

Fussnote:

*Username: prägnantes Wort aus dem Titel, Datum, an dem das Dokument abgerufen wurde – TT.MM.JJJJ.*

– ItsJustSomeRandomGuy: Marvel, 21.07.2009.

Wenn Sie auf eine bestimmte Stelle aus einem Video hinweisen möchten, empfiehlt es sich, die Zeit (in Minuten: Sekunden) oder ähnliche Abschnittseinteilungen anzugeben.

Deutsche Zentralbibliothek Wirtschaftswissenschaften (2009): «Frag!EconDesk». Video, veröff. bei YouTube am 16.09.2009, URL: http://www.youtube.com/watch?v=YgUoxGtmi3s, abgerufen am: 02.07.2010, hier 2:34-3:00 Min.

#### **7.4 Podcasts**

Audio- und Video-Podcasts werden nach Namen des Podcast respektive des Podcasters oder der Podcasterin aufgeführt. Neben dem Titel der jeweiligen Sendung und des Veröffentlichungsdatums müssen auch das Abrufdatum sowie die URL angegeben werden. Bei Podcasts, die über iTunes abonniert und gehört wurden, findet man die genaue URL des Podcasts über den RSS-Feed.

Literaturverzeichnis:

*Titel. Veröffentlichungsdatum. URL, heruntergeladen am: Datum, an dem das Dokument heruntergeladen wurde – TT.MM.JJJJ.*

> – Just One More Book!: Interview with Neil Gaiman. 27.01.2009. http://www.justonemorebook.com/2009/01/27/interview-withneil-gaiman, heruntergeladen am: 15.08.2009.

#### Fussnote:

*Prägnantes Wort aus dem Titel, Datum, an dem das Dokument abgerufen wurde – TT.MM.JJJJ.*

– Book, 15.08.2009.

# **8. Andere Quellen**

# **8.1 CD-ROMs**

Werden wie Bücher zitiert.

Literaturverzeichnis:

*Name(n), Vorname(n): Titel. Untertitel. Erscheinungsort Erscheinungsjahr (CD-ROM, ggf. Beilage).*

> – Wicke, Peter/Erik, Kai/Ziegenrücker, Wieland: Lexikon der populären Musik. Rock – Pop – Jazz – World Music. Berlin 2004 (CD-ROM, mit Booklet «Einführung in die Software»).

Fussnote: *Name(n): prägnantes Wort aus dem Titel, Erscheinungsjahr.*

– Wicke/Erik/Ziegenrücker: Musik, 2004.

#### **8.2 E-Mails**

E-Mails sollten nur zitiert werden, wenn sie sehr wichtig sind, und im Anhang auch ausgedruckt beigegeben werden.

Literaturverzeichnis: *Name(n), Vorname(n): Titel/Thema, Mail vom Datum – TT.MM.JJJJ.*

– Hut, Jörg: Schweizer Fernsehen, Mail vom 10.01.2006.

Fussnote: *Namen(n): prägnantes Wort aus dem Titel, Datum – TT.MM.JJJJ.*

– Hut: Fernsehen, 10.01.2006

#### **8.3 Mündliche Auskunft/Interviews**

Bezieht man sich auf eine mündliche Auskunft, so wird dies im Text deutlich gemacht. Im Quellenverzeichnis wird dies nicht aufgeführt. Ist die Auskunft das Ergebnis eines Interviews mit mehreren Fragen und Antworten, so ist das Interview mit den Fragen und vom/von der Interviewpartner/in verifizierten Antworten dem Anhang beizulegen und im Quellenverzeichnis aufzuführen.

#### Literaturverzeichnis:

*Name(n), Vorname(n) des Interviewers/der Interviewerin (Datum des Interviews – TT.MM.JJJJ): Interview mit Vorname(n) Name(n) des/der Interviewten, Ort des Interviews.*

> – Schneider, Max (12.01.2009): Interview mit Markus Müller, Zürich.

#### Fussnote:

*Interview mit Vorname(n) Name(n), Datum des Interviews – TT.MM.JJJJ.*

– Interview mit Markus Müller, 12.01.2009.

# **9. Anhang**

Die Zitierregeln für diese Broschüre haben wir aus verschiedenen Quellen zusammengestellt und für die Anwendung an der Kantonsschule Baden vereinheitlicht und ergänzt. Wir danken Stephan Keiser und Barbara Schibli für ihre Mitarbeit.

- HTW Chur. Vorlage für wissenschaftliche Arbeiten in den Studiengängen Information Science, Version 24.02.2012/BL.
- Institut Sozialanthropologie und Empirische Kulturwissenschaft: Merkblatt «Zur Nutzung des Internets – Zitieren und Bibliografieren». Stand 01.11.2018, https://www.isek.uzh.ch/dam/jcr:00000000-3970-ccc5-ffffffffe4320847/Internet2018November.pdf abgerufen am 31.08.2023.
- Institut Sozialanthropologie und Empirische Kulturwissenschaft: Merkblatt «Zum Verfassen einer schriftlichen Arbeit». Stand 13.09.2019, http://www.isek.uzh.ch/dam/jcr:00000000-3970-ccc5-fffffffff9c04475/SchriftlicheArbeit2017M%C3%A4rz\_online.pdf, abgerufen am 31.08.2023.
- Kantonsschule Baden. Maturaarbeit. Alles, was man über sie wissen muss. Ausgabe 2013.
- Universitäts- und Landesbibliothek Münster: Skript zum Tutorial «Zitierregeln». Stand 01.12.2020, https://www.uni-muenster.de/imperia/md/content/ulb-tutor2/etutorials/skript\_zitierregeln.pdf, abgerufen am 31.08.2023.